# 1 of 5

# **scheduler**

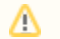

#### **Where is the method executed?**

The scheduled methods are executed in the client in which they are started. This means that if the client is closed, the scheduled method(s) will not run anymore. See [Batch Processors](https://wiki.servoy.com/display/Serv7/Batch+Processor) for information how to continuously run methods in the background, in a client that will not be closed (automatically)

# **Method Summary**

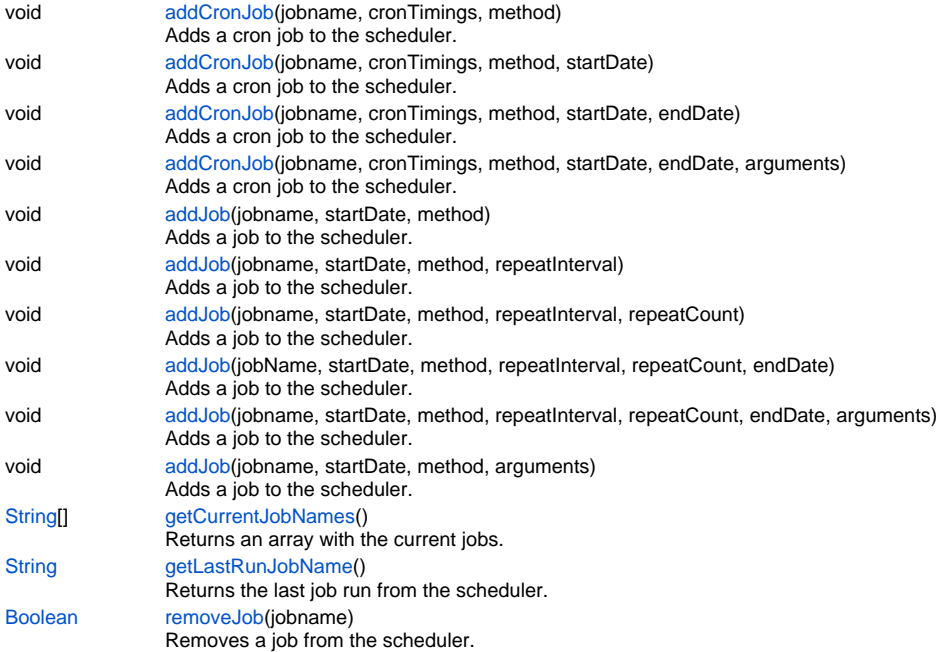

# **Method Details**

#### <span id="page-0-0"></span>**addCronJob**

void **addCronJob** (jobname, cronTimings, method)

Adds a cron job to the scheduler. A cron job must have at least one minute between each execution (otherwise it won't execute).

#### **Parameters**

```
{String} jobname
{String} cronTimings
{Function} method
```
#### **Returns**

void

```
Sample
```

```
// see: http://www.quartz-scheduler.org/docs/tutorials/crontrigger.html for more info
// add a job that runs every 20 minutes after the hour (0,20,40)
plugins.scheduler.addCronJob('20mins','0 0/20 * * * ?',method)
// add a job that runs every day at 23:30 between now and 5 days from now
var dateNow = new Date();
var date5Days = new Date(dateNow.getTime()+5*24*60*60*1000);
plugins.scheduler.addCronJob('23:30','0 30 23 ? * *',method,dateNow,date5Days)
```
#### **addCronJob**

void **addCronJob** (jobname, cronTimings, method, startDate)

Adds a cron job to the scheduler. A cron job must have at least one minute between each execution (otherwise it won't execute).

#### **Parameters**

[{String}](https://wiki.servoy.com/display/Serv7/String) jobname [{String}](https://wiki.servoy.com/display/Serv7/String) cronTimings [{Function](https://wiki.servoy.com/display/Serv7/Function)} method [{Date](https://wiki.servoy.com/display/Serv7/Date)} startDate

#### **Returns**

void

**Sample**

// see: http://www.quartz-scheduler.org/docs/tutorials/crontrigger.html for more info // add a job that runs every 20 minutes after the hour (0,20,40) plugins.scheduler.addCronJob('20mins','0 0/20 \* \* \* ?',method) // add a job that runs every day at 23:30 between now and 5 days from now var dateNow = new Date(); var date5Days = new Date(dateNow.getTime()+5\*24\*60\*60\*1000); plugins.scheduler.addCronJob('23:30','0 30 23 ? \* \*', method, dateNow, date5Days)

#### **addCronJob**

#### void **addCronJob** (jobname, cronTimings, method, startDate, endDate)

Adds a cron job to the scheduler. A cron job must have at least one minute between each execution (otherwise it won't execute).

#### **Parameters**

[{String}](https://wiki.servoy.com/display/Serv7/String) jobname [{String}](https://wiki.servoy.com/display/Serv7/String) cronTimings [{Function](https://wiki.servoy.com/display/Serv7/Function)} method [{Date](https://wiki.servoy.com/display/Serv7/Date)} startDate [{Date](https://wiki.servoy.com/display/Serv7/Date)} endDate

#### **Returns**

void

```
Sample
```

```
// see: http://www.quartz-scheduler.org/docs/tutorials/crontrigger.html for more info
// add a job that runs every 20 minutes after the hour (0,20,40)
plugins.scheduler.addCronJob('20mins','0 0/20 * * * ?',method)
// add a job that runs every day at 23:30 between now and 5 days from now
var dateNow = new Date();
var date5Days = new Date(dateNow.getTime()+5*24*60*60*1000);
plugins.scheduler.addCronJob('23:30','0 30 23 ? * *',method,dateNow,date5Days)
```
#### **addCronJob**

void **addCronJob** (jobname, cronTimings, method, startDate, endDate, arguments)

Adds a cron job to the scheduler. A cron job must have at least one minute between each execution (otherwise it won't execute).

#### **Parameters**

[{String}](https://wiki.servoy.com/display/Serv7/String) jobname [{String}](https://wiki.servoy.com/display/Serv7/String) cronTimings [{Function](https://wiki.servoy.com/display/Serv7/Function)} method [{Date](https://wiki.servoy.com/display/Serv7/Date)} startDate [{Date](https://wiki.servoy.com/display/Serv7/Date)} endDate [{Object\[](https://wiki.servoy.com/display/Serv7/Object)]} arguments

**Returns**

void

**Sample**

```
// see: http://www.quartz-scheduler.org/docs/tutorials/crontrigger.html for more info
// add a job that runs every 20 minutes after the hour (0,20,40)
plugins.scheduler.addCronJob('20mins','0 0/20 * * * ?',method)
// add a job that runs every day at 23:30 between now and 5 days from now
var dateNow = new Date();
var date5Days = new Date(dateNow.getTime()+5*24*60*60*1000);
plugins.scheduler.addCronJob('23:30','0 30 23 ? * *',method,dateNow,date5Days)
```
Adds a job to the scheduler. **Parameters**

[{String}](https://wiki.servoy.com/display/Serv7/String) jobname [{Date](https://wiki.servoy.com/display/Serv7/Date)} startDate [{Function](https://wiki.servoy.com/display/Serv7/Function)} method

#### **Returns**

void

**Sample**

```
// add a job that runs at the given date (20 seconds in the future)
// and repeats that every 20 seconds for 40 times or the enddate is reached (0 for no repeats = just one 
call)
var startDate = new Date();
startDate.setTime(startDate.getTime()+20000);
var endDate = new Date(startDate.getTime()+100000);
plugins.scheduler.addJob('in20seconds',startDate,method,20000,40,endDate)
```
#### **addJob**

```
void addJob (jobname, startDate, method, repeatInterval)
    Adds a job to the scheduler.
```
#### **Parameters**

[{String}](https://wiki.servoy.com/display/Serv7/String) jobname [{Date](https://wiki.servoy.com/display/Serv7/Date)} startDate [{Function](https://wiki.servoy.com/display/Serv7/Function)} method [{Number}](https://wiki.servoy.com/display/Serv7/Number) repeatInterval - ms

#### **Returns**

void

**Sample**

```
// add a job that runs at the given date (20 seconds in the future)
// and repeats that every 20 seconds for 40 times or the enddate is reached (0 for no repeats = just one 
call)
var startDate = new Date();
startDate.setTime(startDate.getTime()+20000);
var endDate = new Date(startDate.getTime()+100000);
plugins.scheduler.addJob('in20seconds',startDate,method,20000,40,endDate)
```
#### **addJob**

void **addJob** (jobname, startDate, method, repeatInterval, repeatCount) Adds a job to the scheduler.

**Parameters**

[{String}](https://wiki.servoy.com/display/Serv7/String) jobname [{Date](https://wiki.servoy.com/display/Serv7/Date)} startDate [{Function](https://wiki.servoy.com/display/Serv7/Function)} method [{Number}](https://wiki.servoy.com/display/Serv7/Number) repeatInterval - ms [{Number}](https://wiki.servoy.com/display/Serv7/Number) repeatCount

**Returns**

void

**Sample**

```
// add a job that runs at the given date (20 seconds in the future)
// and repeats that every 20 seconds for 40 times or the enddate is reached (0 for no repeats = just one 
call)
var startDate = new Date();
startDate.setTime(startDate.getTime()+20000);
var endDate = new Date(startDate.getTime()+100000);
plugins.scheduler.addJob('in20seconds',startDate,method,20000,40,endDate)
```
#### **addJob**

void addJob (jobName, startDate, method, repeatInterval, repeatCount, endDate) Adds a job to the scheduler.

# 4 of 5

#### **Parameters**

```
{String} jobName
{Date} startDate
{Function} method
{Number} repeatInterval - ms
{Number} repeatCount
{Date} endDate
```
# **Returns**

void

#### **Sample**

```
// add a job that runs at the given date (20 seconds in the future)
// and repeats that every 20 seconds for 40 times or the enddate is reached (0 for no repeats = just one 
call)
var startDate = new Date();
startDate.setTime(startDate.getTime()+20000);
var endDate = new Date(startDate.getTime()+100000);
plugins.scheduler.addJob('in20seconds',startDate,method,20000,40,endDate)
```
#### **addJob**

void **addJob** (jobname, startDate, method, repeatInterval, repeatCount, endDate, arguments) Adds a job to the scheduler.

#### **Parameters**

```
{String} jobname
{Date} startDate
{Function} method
{Number} repeatInterval - ms
{Number} repeatCount
{Date} endDate
{Object[]} arguments
```
#### **Returns**

void

**Sample**

```
// add a job that runs at the given date (20 seconds in the future)
// and repeats that every 20 seconds for 40 times or the enddate is reached (0 for no repeats = just one 
call)
var startDate = new Date();
startDate.setTime(startDate.getTime()+20000);
var endDate = new Date(startDate.getTime()+100000);
plugins.scheduler.addJob('in20seconds',startDate,method,20000,40,endDate)
```
#### **addJob**

void **addJob** (jobname, startDate, method, arguments) Adds a job to the scheduler.

#### **Parameters**

[{String}](https://wiki.servoy.com/display/Serv7/String) jobname [{Date](https://wiki.servoy.com/display/Serv7/Date)} startDate [{Function](https://wiki.servoy.com/display/Serv7/Function)} method [{Object\[](https://wiki.servoy.com/display/Serv7/Object)]} arguments

#### **Returns**

void

```
Sample
```

```
// add a job that runs at the given date (20 seconds in the future)
// and repeats that every 20 seconds for 40 times or the enddate is reached (0 for no repeats = just one 
call)
var startDate = new Date();
startDate.setTime(startDate.getTime()+20000);
var endDate = new Date(startDate.getTime()+100000);
plugins.scheduler.addJob('in20seconds',startDate,method,20000,40,endDate)
```
# <span id="page-4-0"></span>**getCurrentJobNames**

[String](https://wiki.servoy.com/display/Serv7/String)[] **getCurrentJobNames** ()

Returns an array with the current jobs.

**Returns**

# [String](https://wiki.servoy.com/display/Serv7/String)[]

**Sample**

plugins.scheduler.getCurrentJobNames()

## <span id="page-4-1"></span>**getLastRunJobName**

#### [String](https://wiki.servoy.com/display/Serv7/String) **getLastRunJobName** ()

Returns the last job run from the scheduler.

**Returns**

**[String](https://wiki.servoy.com/display/Serv7/String) Sample**

plugins.scheduler.getLastRunJobName();

#### <span id="page-4-2"></span>**removeJob**

[Boolean](https://wiki.servoy.com/display/Serv7/Boolean) **removeJob** (jobname)

Removes a job from the scheduler.

### **Parameters**

[{String}](https://wiki.servoy.com/display/Serv7/String) jobname **Returns**

# [Boolean](https://wiki.servoy.com/display/Serv7/Boolean)

**Sample**

// removes a job 'myjob' from the scheduler plugins.scheduler.removeJob('myjob');